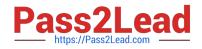

## 156-215.80<sup>Q&As</sup>

Check Point Certified Security Administrator

# Pass CheckPoint 156-215.80 Exam with 100% Guarantee

Free Download Real Questions & Answers **PDF** and **VCE** file from:

https://www.pass2lead.com/156-215-80.html

### 100% Passing Guarantee 100% Money Back Assurance

Following Questions and Answers are all new published by CheckPoint Official Exam Center

Instant Download After Purchase

100% Money Back Guarantee

😳 365 Days Free Update

800,000+ Satisfied Customers

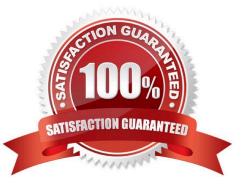

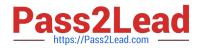

#### **QUESTION 1**

Which of the following is used to initially create trust between a Gateway and Security Management Server?

- A. Internal Certificate Authority
- B. Token
- C. One-time Password
- D. Certificate

Correct Answer: C

To establish the initial trust, a gateway and a Security Management Server use a one-time password. After

the initial trust is established, further communication is based on security certificates.

Reference:

https://sc1.checkpoint.com/documents/R80/CP\_R80\_SecMGMT/html\_frameset.htm?topic=documents/

R80/CP\_R80\_SecMGMT/125443

#### **QUESTION 2**

Joey wants to configure NTP on R80 Security Management Server. He decided to do this via WebUI. What is the correct address to access the Web UI for Gaia platform via browser?

A. https://

- B. https://:443
- C. https://:10000
- D. https://:4434

Correct Answer: A

Access to Web UI Gaia administration interface, initiate a connection from a browser to the default administration IP address: Logging in to the WebUI Logging in To log in to the WebUI:

1.

Enter this URL in your browser: https://

2.

Enter your user name and password.

Reference: https://sc1.checkpoint.com/documents/R77/CP\_R77\_Gaia\_AdminWebAdminGuide/ html\_frameset.htm?topic=documents/R77/CP\_R77\_Gaia\_AdminWebAdminGuide/75930

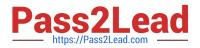

#### **QUESTION 3**

Which of the following is NOT a VPN routing option available in a star community?

- A. To satellites through center only
- B. To center, or through the center to other satellites, to Internet and other VPN targets
- C. To center and to other satellites through center
- D. To center only

Correct Answer: AD

SmartConsole For simple hubs and spokes (or if there is only one Hub), the easiest way is to configure a VPN star community in R80 SmartConsole:

1. On the Star Community window, in the:

a.

Center Gateways section, select the Security Gateway that functions as the "Hub".

b.

Satellite Gateways section, select Security Gateways as the "spokes", or satellites.

2. On the VPN Routing page, Enable VPN routing for satellites section, select one of these options:

a.

To center and to other Satellites through center - This allows connectivity between the Security

Gateways, for example if the spoke Security Gateways are DAIP Security Gateways, and the Hub is a

Security Gateway with a static IP address.

b.

To center, or through the center to other satellites, to internet and other VPN targets - This allows connectivity between the Security Gateways as well as the ability to inspect all communication passing through the Hub to the Internet.

3.

Create an appropriate Access Control Policy rule.

4.

NAT the satellite Security Gateways on the Hub if the Hub is used to route connections from Satellites to the Internet.

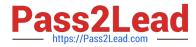

The two Dynamic Objects (DAIP Security Gateways) can securely route communication through the

Security Gateway with the static IP address.

Reference: https://sc1.checkpoint.com/documents/R80/CP\_R80BC\_VPN/html\_frameset.htm

#### **QUESTION 4**

Phase 1 of the two-phase negotiation process conducted by IKE operates in \_\_\_\_\_ mode.

A. Main

B. Authentication

C. Quick

D. High Alert

Correct Answer: A

Phase I modes

Between Security Gateways, there are two modes for IKE phase I. These modes only apply to IKEv1:

1.

Main Mode

2.

```
Aggressive Mode
```

Reference: https://sc1.checkpoint.com/documents/R76/CP\_R76\_VPN\_AdminGuide/13847.htm

#### **QUESTION 5**

What is a reason for manual creation of a NAT rule?

A. In R80 all Network Address Translation is done automatically and there is no need for manually defined NAT-rules.

- B. Network Address Translation of RFC1918-compliant networks is needed to access the Internet.
- C. Network Address Translation is desired for some services, but not for others.
- D. The public IP-address is different from the gateway\\'s external IP

Correct Answer: D

<u>156-215.80 Practice Test</u> <u>156-215.80 Study Guide</u> <u>156-215.80 Braindumps</u>